Sierpień 2018

# QIAamp® DSP Virus Kit — Instrukcja obsługi

 $\Sigma$ 50

Zestaw QIAamp DSP Virus Kit jest systemem generycznym, wykorzystującym technologię QIAamp do izolacji i oczyszczania wirusowych kwasów nukleinowych z próbek ludzkiego osocza lub surowicy do procedur diagnostycznych in vitro.

Do diagnostyki in vitro

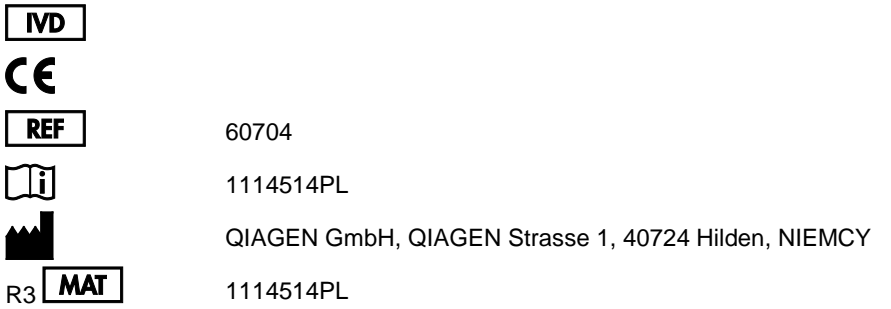

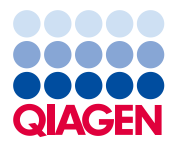

Sample to Insight

# <span id="page-1-0"></span>Spis treści

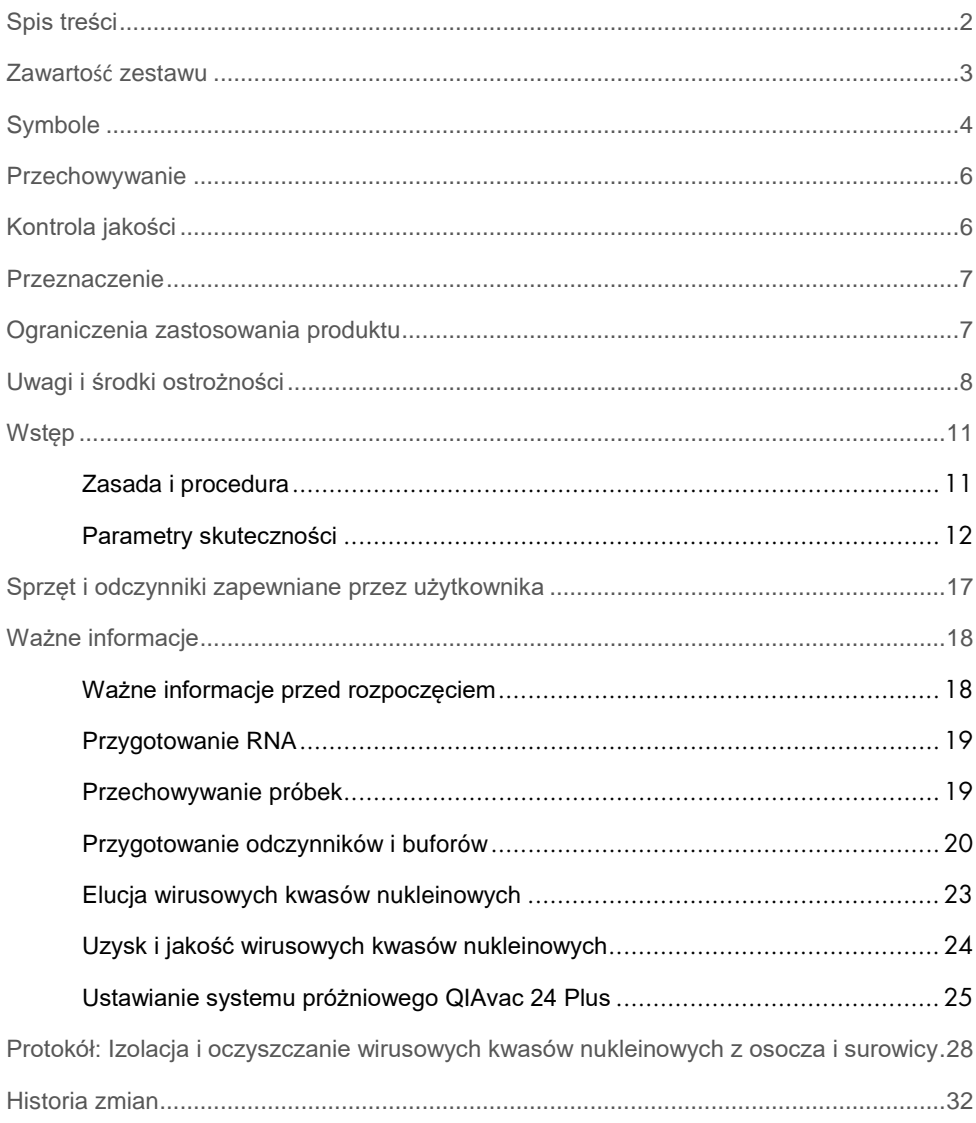

# <span id="page-2-0"></span>Zawartość zestawu

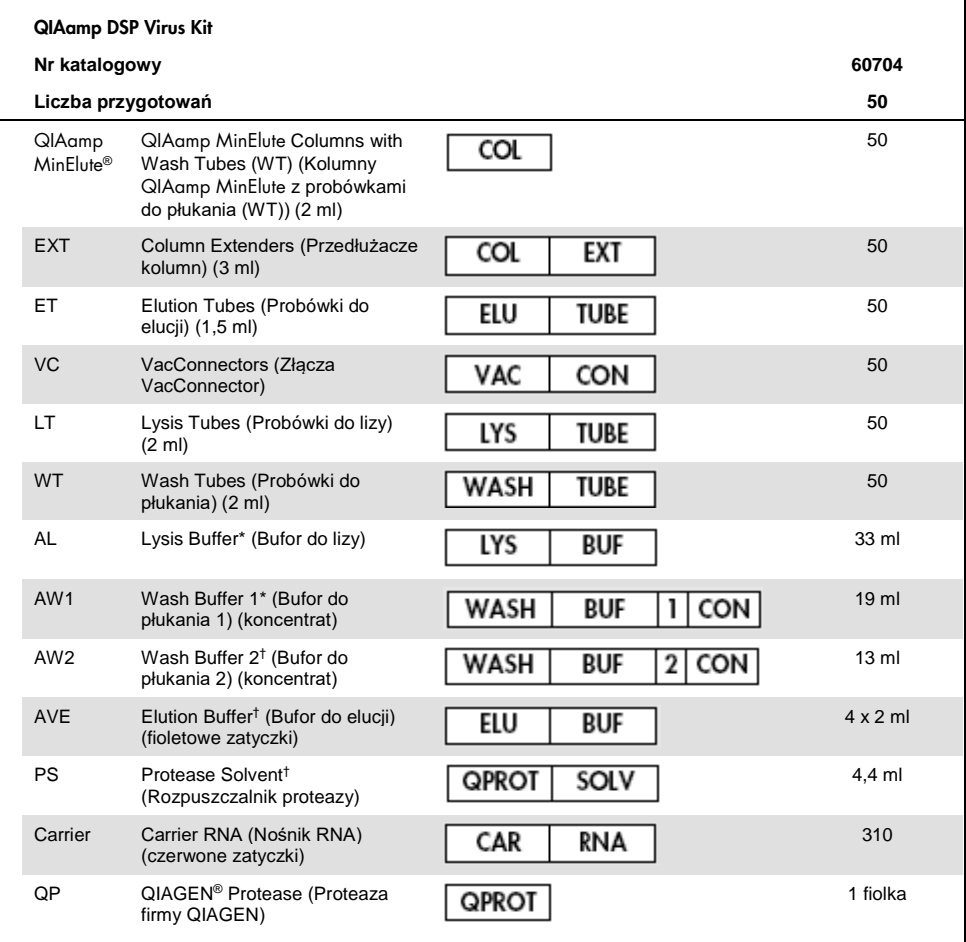

\* Zawiera chlorowodorek guanidyny. Produkt nie jest zgodny ze środkami dezynfekującymi zawierającymi wybielacz. Informacje dotyczące bezpieczeństwa znajdują się na stronie [8.](#page-7-0) 

† Zawiera azydek sodu jako środek konserwujący.

‡ Objętość ponownego zawieszenia 4,4 ml.

# <span id="page-3-0"></span>**Symbole**

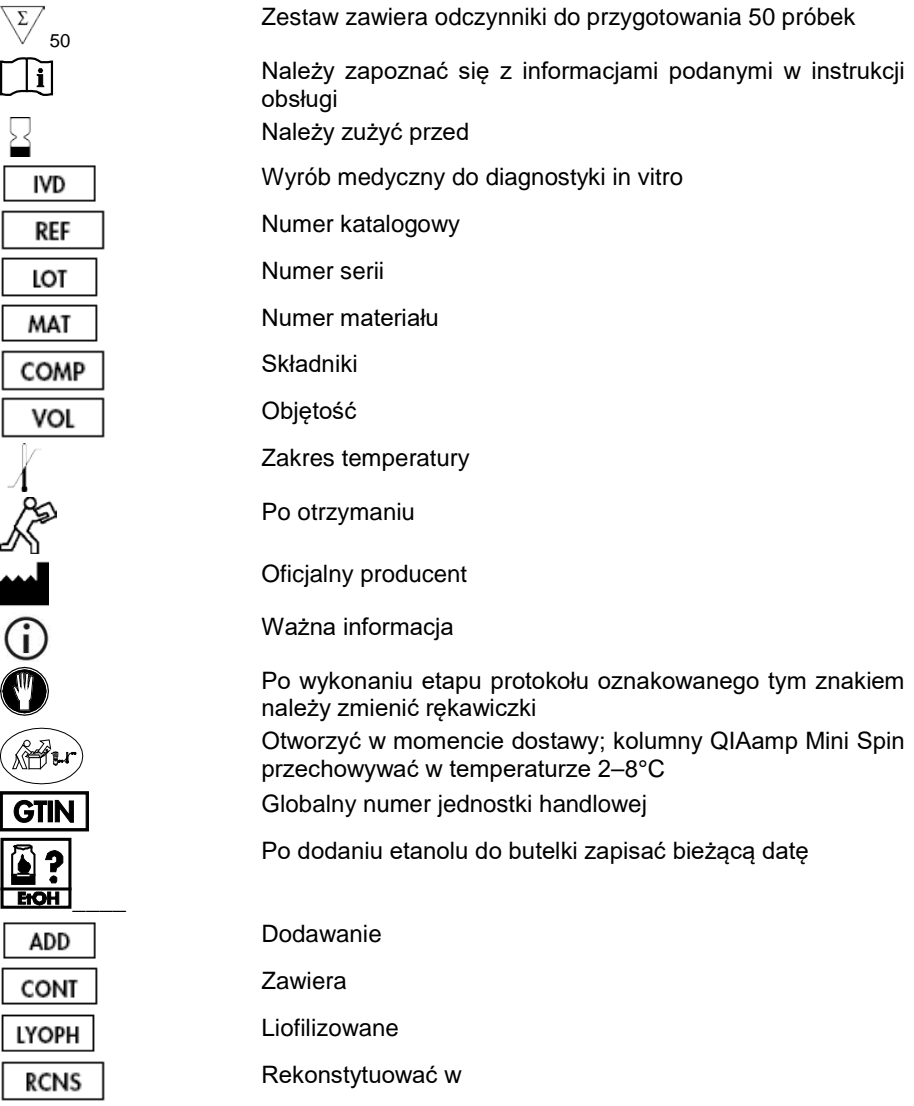

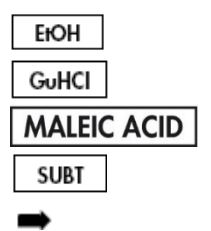

Etanol

Chlorowodorek guanidyny

Kwas maleinowy

Subtylizyna

Prowadzi do

### <span id="page-5-0"></span>Przechowywanie

Kolumny QIAamp MinElute należy po otrzymaniu przechowywać w temperaturze 2–8°C.

Wszystkie bufory można przechowywać w temperaturze pokojowej (15–25°C).

Liofilizowany nośnik RNA można przechowywać w temperaturze pokojowej do upływu terminu ważności. Nośnik RNA można rozpuszczać wyłącznie w buforze do elucji (AVE); rozpuszczony nośnik RNA należy natychmiast dodać do buforu do lizy (AL) zgodnie z opisem na stronie [20](#page-19-0). Ten roztwór należy świeżo przygotowywać i jest on stabilny w temperaturze 2–8°C przez maks. 48 godzin. Niewykorzystaną część nośnika RNA rozpuszczonego w buforze do elucji (AVE) należy zamrozić w równych porcjach w temperaturze –20°C.

Liofilizowaną proteazę firmy QIAGEN (QP) można przechowywać w temperaturze pokojowej do upływu terminu ważności bez negatywnego wpływu na działanie.

Zrekonstytuowana proteaza firmy QIAGEN (QP) jest stabilna przez maks. 1 rok w przypadku przechowywania w temperaturze 2–8°C, ale tylko do upływu terminu ważności.

Zrekonstytuowany bufor do płukania 1 (AW1) i zrekonstytuowany bufor do płukania 2 (AW2) są stabilne przez maks. 1 rok w przypadku przechowywania w temperaturze pokojowej, ale tylko do upływu terminu ważności.

# <span id="page-5-1"></span>Kontrola jakości

Zgodnie z poświadczonym certyfikatem całkowitym systemem zarządzania jakością firmy QIAGEN każda seria zestawu QIAamp DSP Virus Kit jest testowana ze wstępnie ustalonymi specyfikacjami w celu zapewnienia spójnej jakości produktu.

### <span id="page-6-0"></span>Przeznaczenie

Zestaw QIAamp DSP Virus Kit jest systemem generycznym, wykorzystującym technologię QIAamp do izolacji i oczyszczania wirusowych kwasów nukleinowych z próbek ludzkiego osocza lub surowicy do celów diagnostycznych in vitro. Wszelkie wyniki diagnostyczne uzyskane z wykorzystaniem procedury przygotowania próbki w połączeniu z dowolnym dalszym oznaczeniem diagnostycznym NAT należy interpretować, biorąc pod uwagę wyniki badań klinicznych lub laboratoryjnych.

Produkt jest przeznaczony do stosowania przez profesjonalnych użytkowników, takich jak technicy i lekarze przeszkoleni w zakresie technik biologii molekularnej. Jest on przeznaczony dla dowolnych dalszych zastosowań wykorzystujących amplifikację enzymatyczną lub inne enzymatyczne modyfikacje DNA lub RNA, a następnie detekcję sygnału lub amplifikację. Wyizolowane i oczyszczone wirusowe kwasy nukleinowe można stosować w jakościowych (np. przesiewowe badanie krwi), jak również ilościowych (np. monitorowanie wiremii) oznaczeniach diagnostycznych NAT.

W celu zminimalizowania nieprawidłowości wyników diagnostycznych produkt jest przeznaczony do stosowania z kontrolą wewnętrzną oraz kontrolą pozytywną i negatywną podczas procesu przygotowania próbki, amplifikacji i detekcji zgodnie ze stosowanym następnie oznaczeniem.

Produkt jest przeznaczony do stosowania z systemem próżniowym QIAvac 24 Plus lub równoważnym systemem próżniowym.

# <span id="page-6-1"></span>Ograniczenia zastosowania produktu

Zestaw nie jest przeznaczony do stosowania z próbkami krwi, tkanek, szpiku kostnego lub hodowli komórkowych. Zestaw nie jest również przeznaczony do izolacji ani oczyszczania kwasów nukleinowych bakterii, grzybów lub pasożytów. Nie oceniono działania zestawu w przypadku izolacji i oczyszczania wirusowych kwasów nukleinowych z innych bezkomórkowych płynów ustrojowych, takich jak mocz i płyn mózgowo-rdzeniowy.

# <span id="page-7-0"></span>Uwagi i środki ostrożności

Podczas pracy ze środkami chemicznymi należy zawsze używać odpowiedniego fartucha laboratoryjnego, rękawiczek jednorazowych i okularów ochronnych. W celu uzyskania dodatkowych informacji należy zapoznać się z odpowiednimi kartami charakterystyki (safety data sheet, SDS). Są one dostępne online w wygodnym i kompaktowym formacie PDF pod adresem www.qiagen.com/safety. Na tej stronie można wyszukiwać, wyświetlać i drukować karty charakterystyki dla wszystkich zestawów i składników zestawów firmy QIAGEN.

### **OSTRZEŻENIE: Nie dodawać wybielacza ani roztworów kwasowych do odpadów pozostałych po przygotowaniu próbek.**

Bufor do lizy (AL) i bufor do płukania 1 (AW1) zawierają chlorowodorek guanidyny, który może tworzyć wysoce reaktywne związki w połączeniu z wybielaczem. W przypadku rozlania płynu zawierającego te bufory należy wyczyścić go za pomocą odpowiedniego detergentu laboratoryjnego i wody. Jeśli rozlany płyn zawiera czynniki potencjalnie zakaźne, należy wyczyścić zalany obszar najpierw detergentem laboratoryjnym i wodą, a następnie 1 procentowym (stężenie objętościowe) podchlorynem sodu.

Jeśli butelki zawierające bufor są uszkodzone lub nieszczelne, podczas ich wyrzucania należy nosić rękawiczki i okulary ochronne, aby uniknąć obrażeń ciała lub spowodowania obrażeń u innych osób.

Firma QIAGEN nie badała odpadów płynnych powstających w procedurze QIAamp DSP Virus pod kątem występowania pozostałości materiałów zakaźnych. Z tego względu podczas pracy z tym produktem należy wdrożyć uniwersalne środki ostrożności dotyczące postępowania z potencjalnie zakaźnym materiałem pochodzenia ludzkiego (stosować rękawiczki, fartuchy laboratoryjne i ochronę oczu), a odpady płynne należy traktować jako materiał zakaźny i postępować z nimi oraz usuwać je zgodnie z lokalnymi przepisami bezpieczeństwa.

Następujące zwroty wskazujące zagrożenia i środki ostrożności obowiązują dla składników zestawu QIAamp DSP Virus Kit.

#### Bufor AL

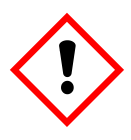

Zawiera: chlorowodorek guanidyny, kwas maleinowy. Uwaga! Może działać szkodliwie po połknięciu lub w następstwie wdychania. Działa drażniąco na skórę. Może powodować reakcję alergiczną skóry. Powoduje poważne podrażnienie oczu. Nosić rękawice ochronne/odzież ochronną/okulary ochronne/ochronę twarzy.

#### Bufor AW1

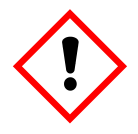

Zawiera: chlorowodorek guanidyny. Uwaga! Działa szkodliwie po połknięciu lub w następstwie wdychania. Działa drażniąco na skórę. Powoduje poważne podrażnienie oczu. Nosić rękawice ochronne/odzież ochronną/okulary ochronne/ochronę twarzy.

#### Proteaza firmy QIAGEN

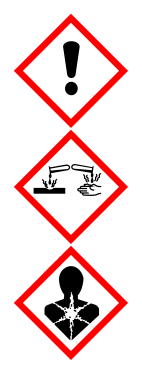

Zawiera: subtylizynę. Niebezpieczeństwo! Działa szkodliwie po połknięciu. Działa drażniąco na skórę. Powoduje poważne uszkodzenie oczu. Może powodować objawy alergii lub astmy lub trudności w oddychaniu w następstwie wdychania. Może działać drażniąco na drogi oddechowe. Unikać wdychania pyłu/dymu/gazu/mgiełki/oparów/rozpylonej cieczy. Nosić rękawice ochronne/odzież ochronną/okulary ochronne/osłonę twarzy. Stosować indywidualne środki ochrony dróg oddechowych. W PRZYPADKU DOSTANIA SIĘ DO OCZU: Ostrożnie płukać wodą przez kilka minut. Wyjąć soczewki kontaktowe, jeżeli są założone i można to łatwo wykonać. Kontynuować płukanie. W przypadku narażenia lub styczności: Natychmiast skontaktować się z OŚRODKIEM ZATRUĆ lub lekarzem. Wyprowadzić lub wynieść poszkodowanego na świeże powietrze i zapewnić warunki do odpoczynku w pozycji umożliwiającej swobodne oddychanie.

### <span id="page-10-0"></span>Wstep

Zestaw QIAamp DSP Virus Kit wykorzystuje powszechnie znaną technologię do jednoczesnej izolacji i oczyszczania wirusowego DNA i RNA. Procedura QIAamp DSP Virus łączy właściwości selektywnego wiązania membrany krzemionkowej z minimalnymi objętościami elucji wynoszącymi 20 µl lub 60 µl.

Procedura ta nadaje się do stosowania z osoczem lub surowicą, które mogą zawierać cytrynian lub EDTA. Próbki mogą być świeże, liofilizowane lub zamrożone, pod warunkiem że nie były zamrażane i rozmrażane więcej niż raz. Procedurę można stosować do izolacji wirusowego RNA i DNA szerokiej gamy wirusów RNA i DNA. Procedura została zaprojektowana w taki sposób, aby możliwe było uniknięcie zanieczyszczenia krzyżowego między próbkami, i pozwala na bezpieczne postępowanie z potencjalnie zakaźnymi próbkami. Procedura jest wysoce odpowiednia do jednoczesnego przetwarzania wielu próbek. Wirusowe kwasy nukleinowe są eluowane buforem do elucji (AVE), gotowe do użycia w reakcjach amplifikacji lub przechowywania w temperaturze –20°C.

### <span id="page-10-1"></span>Zasada i procedura

Procedura QIAamp DSP Virus składa się z 4 etapów:

- liza cząstek wirusowych w próbce;
- wiązanie wirusowych kwasów nukleinowych w lizacie do membrany kolumny QIAamp MinElute;
- płukanie membrany;
- elucia wirusowych kwasów nukleinowych z membrany.

Procedura jest przeprowadzana przy użyciu kolumn QIAamp MinElute na kolektorze próżniowym.

#### Liza cząstek wirusowych

Próbki poddawane są lizie w warunkach denaturujących w podwyższonych temperaturach. Liza zachodzi w obecności proteazy firmy QIAGEN (QP) i buforu do lizy (AL), które wspólnie zapewniają inaktywację RNaz.

Wiązanie kwasów nukleinowych do membrany kolumny QIAamp MinElute

W celu optymalizacji wiązania wirusowego DNA i RNA do membrany kolumny QIAamp MinElute do lizatów dodaje się najpierw etanol. Każdy lizat nanosi się następnie na kolumnę QIAamp MinElute, a wirusowe kwasy nukleinowe ulegają adsorpcji na membranie krzemionkowej w miarę przesączania lizatu pod wpływem ciśnienia próżni.

Usuwanie pozostałości zanieczyszczeń

Podczas gdy wirusowe kwasy nukleinowe pozostają związane z membraną kolumny QIAamp MinElute, zanieczyszczenia są skutecznie wypłukiwane za pomocą najpierw buforu do płukania 1 (AW1), następnie buforu do płukania 2 (AW2) i wreszcie etanolu.

Elucja czystych kwasów nukleinowych

Wirusowe kwasy nukleinowe są eluowane z membrany kolumny QIAamp MinElute za pomocą buforu do elucji (AVE). Kolumny QIAamp MinElute umożliwiają stosowanie objętości elucji wynoszących 20 µl lub 60 µl.

#### <span id="page-11-0"></span>Parametry skuteczności

Określono liniowy zakres procedury QIAamp DSP Virus dla RNA wirusa HIV i DNA wirusa HBV w kilku dalszych

#### **Tabela 1. Dalsze oznaczenia diagnostyczne, w których przetestowano liniowy zakres procedury QIAamp DSP Virus**

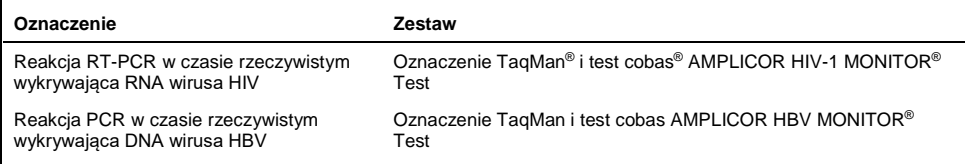

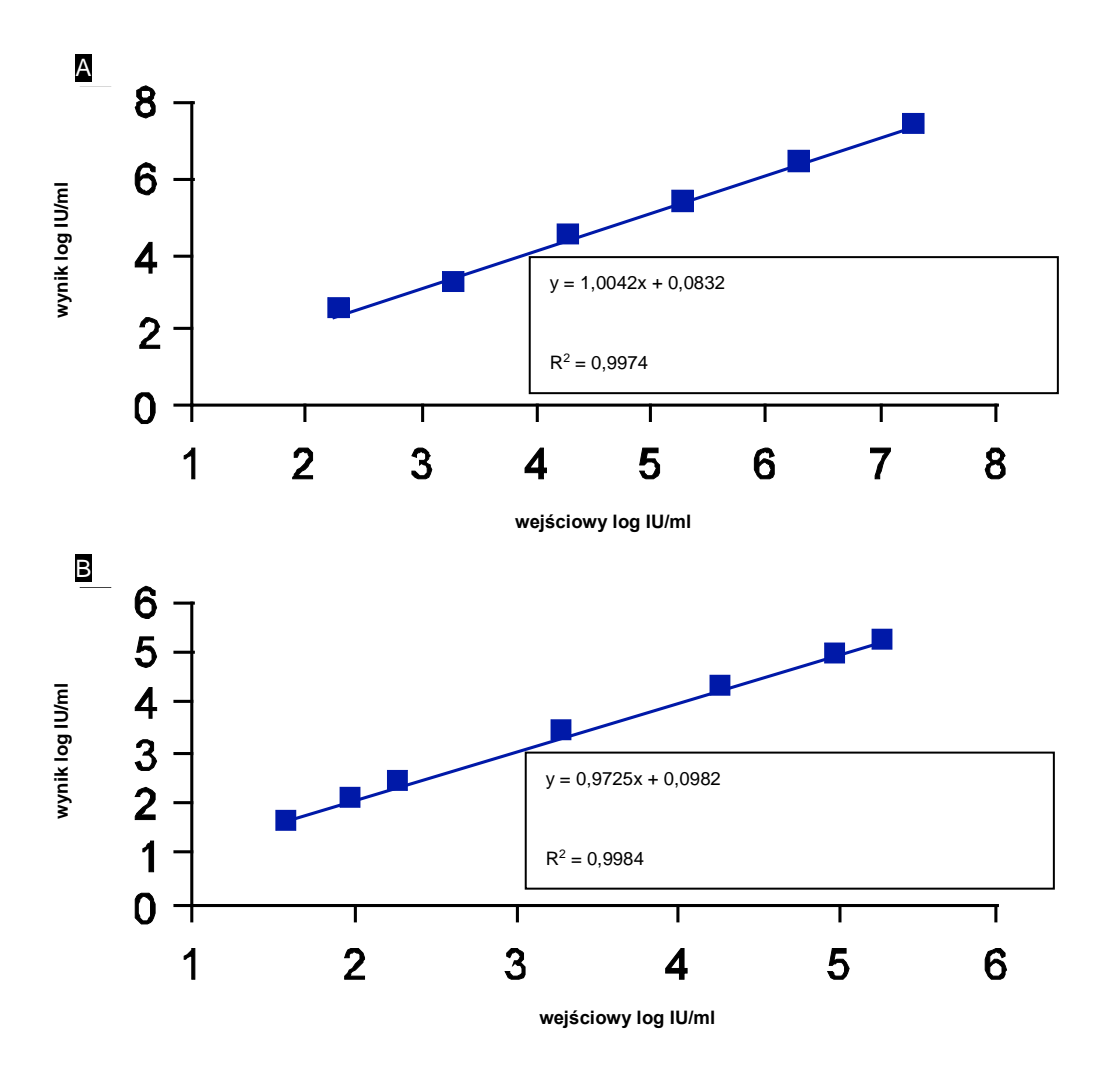

**Ryc. 1. Zakres liniowy procedury QIAamp DSP Virus przy użyciu oznaczeń TaqMan.** Zakres liniowy procedury QIAamp DSP Virus przy objętości elucji 60 µl określono przy użyciu oznaczeń TaqMan na A RNA wirusa HIV i B DNA wirusa HBV.

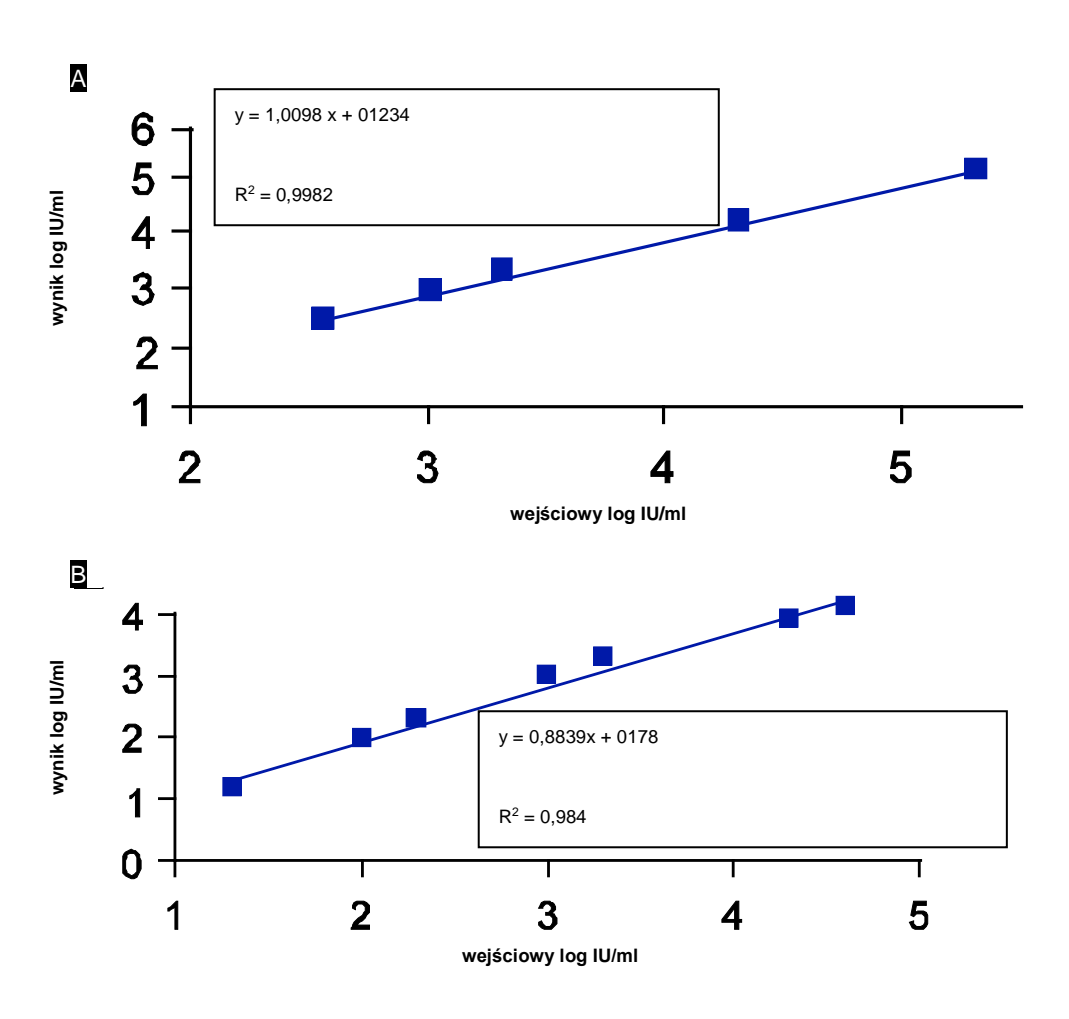

**Ryc. 2. Zakres liniowy procedury QIAamp DSP Virus przy użyciu testów cobas AMPLICOR MONITOR.** Zakres liniowy procedury QIAamp DSP Virus przy objętości elucji 60 µl określono przy użyciu testów cobas AMPLICOR MONITOR Test na A RNA wirusa HIV i B DNA wirusa HBV.

Granicę wykrywalności (detection limit, DL) i granicę oznaczalności (quantification limit, QL) zgodnie z wytycznymi ICH 2QA i 2QB określono dla procedury QIAamp DSP Virus (przy początkowej objętości próbki 500 µl i objętościach elucji 20 µl i 60 µl) przy użyciu różnych dalszych oznaczeń diagnostycznych ([Tabela 2](#page-14-0) i [Tabela 3\)](#page-14-1).

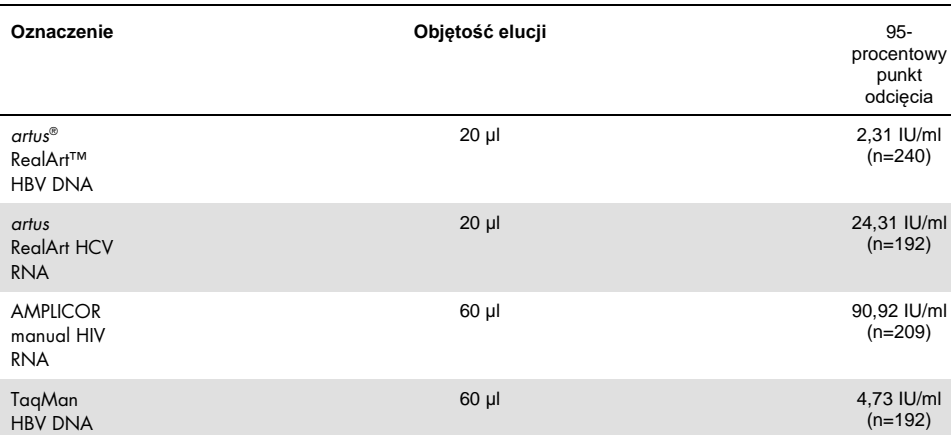

#### <span id="page-14-0"></span>**Tabela 2. Granica wykrywalności procedury QIAamp DSP Virus**

#### <span id="page-14-1"></span>**Tabela 3. Granica oznaczalności procedury QIAamp DSP Virus**

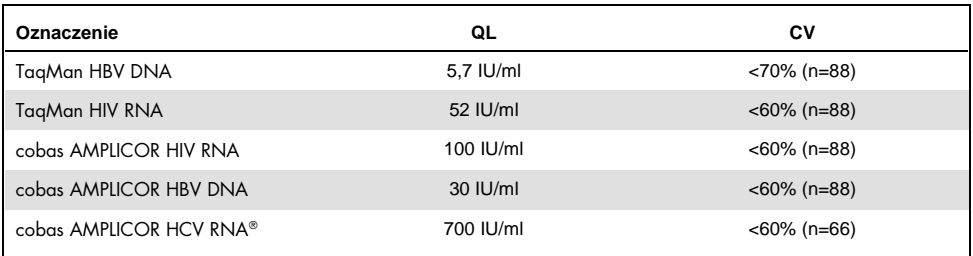

#### **Procedura QIAamp DSP Virus Próbka** Przed rozpoczęciem należy dokładnie przeczytać protokół (strona [28\)](#page-27-0). Do probówki LT dodać 75 µl proteazy QP, 500 µl próbki i 500 µl buforu AL. Wytrząsać przez 15 sekund. **Liza** Inkubować przez 15 minut (±1 min) w temperaturze 56°C (±1°C). Dodać 600 ul etanolu. Wytrząsać przez 15 sekund. Inkubować przez 5 min (±1 minuta) w temperaturze pokojowej (15– 25°C). **Wiązanie** Przenieść lizat na kolumnę QIAamp MinElute z podłączonym przedłużaczem EXT. **Próżnia Płukanie** Dodać 600 µl zrekonstytuowanego buforu AW1. (AW1) Zdjąć przedłużacz EXT. **Zdjęcie przedłużacza EXT przed zastosowaniem próżni Próżnia Płukanie** Dodać 700 µl zrekonstytuowanego buforu AW2. (AW2) **Próżnia Płukanie** Dodać 750 µl etanolu. **(etanol)**  $\overline{\mathbb{L}}$ Umieścić kolumnę QIAamp MinElute w probówce WT. **Próżnia** Wirować przez 1 minutę przy 14 000 rpm. **Odwirow** Umieścić kolumnę QIAamp MinElute w probówce WT. **anie do**  Inkubować przez 3 minuty w temperaturze 56°C. Umieścić kolumnę QIAamp MinElute w probówce ET. **sucha** Dodać 20 µl lub 60 µl buforu AVE. Inkubować przez 3 minuty w temperaturze pokojowej. **Elucja** Wirować przez 1 minutę przy 14 000 rpm.

**Czyste wirusowe kwasy nukleinowe**

# <span id="page-16-0"></span>Sprzęt i odczynniki zapewniane przez użytkownika

Podczas pracy ze środkami chemicznymi należy zawsze używać odpowiedniego fartucha laboratoryjnego, rękawiczek jednorazowych i okularów ochronnych. W celu uzyskania dodatkowych informacji należy zapoznać się z kartami charakterystyki (SDS) uzyskanymi od producentów poszczególnych produktów.

- Etanol (96-100%)
- Pipety[\\*](#page-16-1) i końcówki do pipet (aby nie dopuścić do zanieczyszczenia krzyżowego zdecydowanie zalecamy używanie końcówek do pipet z barierami aerozolowymi)
- Rękawiczki jednorazowe
- Blok grzewczy\* do lizy próbek w temperaturze 56°C (zalecamy produkt Eppendorf® Thermomixer comfort z termoblokiem na mikroprobówki testowe o pojemności 2,0 ml[†\)](#page-16-2)
- Mikrowirówka\*
- Cylinder miarowy (50 ml)
- Wytrząsarka
- System QIAvac 24 Plus vacuum system (QIAvac 24 Plus, nr kat. 19413, system QIAvac Connecting System, nr kat. 19419 i pompa Vacuum Pump, nr kat. 84020[‡\)](#page-16-3) lub równoważny laboratoryjny system próżniowy

<span id="page-16-1"></span><sup>\*</sup> W celu zapewnienia właściwego przetwarzania próbek w procedurze QIAamp DSP Virus zdecydowanie zalecamy kalibrowanie sprzętu (np. pipet i bloków grzewczych) zgodnie z zaleceniami producenta.

<span id="page-16-2"></span><sup>†</sup> Nie jest to pełna lista dostawców i nie obejmuje wielu ważnych sprzedawców materiałów biologicznych.

<span id="page-16-3"></span><sup>‡</sup> Nr kat. 84020 odnosi się do pompy odpowiedniej dla krajów europejskich (np. Niemiec). W przypadku krajów, w których obowiązują inne wymagania dotyczące napięcia lub wtyczek, należy skontaktować się z działem pomocy technicznej firmy QIAGEN.

# <span id="page-17-0"></span>Ważne informacje

### <span id="page-17-1"></span>Ważne informacje przed rozpoczęciem

- Po otrzymaniu zestawu należy sprawdzić składniki zestawu pod kątem uszkodzeń. Jeśli uszkodzone są opakowania blistrowe lub butelki z buforami, należy skontaktować się z działem pomocy technicznej firmy QIAGEN lub lokalnym dystrybutorem. W przypadku rozlania płynów należy zapoznać się z częścią ["Uwagi i środki ostrożności](#page-7-0)" (strona [8\)](#page-7-0).
- Nie używać uszkodzonych składników zestawu, ponieważ ich użycie może prowadzić do słabego działania zestawu.
- Należy zawsze stosować sprzęt niezawierający RNaz.
- Podczas procedury etanol (96–100%) należy przechowywać na lodzie.
- Należy zawsze zmieniać końcówki pipet pomiędzy przenoszeniami płynów. W celu uniknięcia zanieczyszczenia krzyżowego zalecamy stosowanie końcówek do pipet z barierą aerozolową.
- Wszystkie etapy odwirowywania należy przeprowadzać w temperaturze pokojowej (15– 25°C).
- Należy zawsze używać rękawiczek jednorazowych i regularnie sprawdzać, czy nie są zanieczyszczone materiałem próbki.
- Należy wyrzucić rękawiczki, jeśli będą zanieczyszczone lub przynajmniej podczas wszystkich etapów oznaczonych symbolem rekawiczki.
- W celu uniknięcia zanieczyszczenia krzyżowego należy otwierać tylko jedną probówkę naraz.
- Nie używać składników innych zestawów z aktualnie używanym zestawem, chyba że numery serii są identyczne.
- Należy unikać zanieczyszczenia mikrobiologicznego odczynników zestawu.
- W celu zapewnienia bezpieczeństwa przed materiałem potencjalnie zakaźnym zalecamy pracę w warunkach laminarnego przepływu powietrza do czasu lizy próbek.
- Zestaw powinien być stosowany wyłącznie przez personel przeszkolony w zakresie laboratoryjnych procedur diagnostyki in vitro.
- Procedura zawiera instrukcje dotyczące przetwarzania pojedynczej próbki osocza lub surowicy. W systemie próżniowym QIAvac 24 Plus można jednak przetwarzać do 24 próbek jednocześnie.

### <span id="page-18-0"></span>Przygotowanie RNA

Przygotowując wirusowe RNA, należy szybko pracować podczas ręcznych etapów procedury.

Bufor do elucji (AVE) zawiera azydek sodu[\\*](#page-18-2), środek przeciwbakteryjny zapobiegający rozwojowi organizmów produkujących RNazy. Ponieważ jednak bufor ten nie zawiera żadnych substancji chemicznych powodujących degradację RNaz, nie będzie aktywnie hamował RNaz wprowadzonych wskutek nieprawidłowego postępowania. Należy zachować szczególną ostrożność, aby uniknąć zanieczyszczenia buforu do elucji (AVE) RNazami.

### <span id="page-18-1"></span>Przechowywanie próbek

Po pobraniu i odwirowaniu osocze i surowicę można przechowywać w temperaturze 2–8°C przez maks. 6 godzin. W celu długotrwałego przechowywania zalecane jest zamrożenie próbek w porcjach w temperaturze –20°C lub –80°C. Zamrożonych próbek osocza lub surowicy nie wolno rozmrażać więcej niż raz. Wielokrotne zamrażanie i rozmrażanie prowadzi do denaturacji i wytrącania białek, co powoduje zmniejszenie miana wirusów i z tego powodu zmniejszone uzyski wirusowych kwasów nukleinowych. Ponadto krioprecypitaty powstałe podczas zamrażania-rozmrażania zatykają membranę kolumny

<span id="page-18-2"></span><sup>\*</sup> Podczas pracy ze środkami chemicznymi należy zawsze używać odpowiedniego fartucha laboratoryjnego, rękawiczek jednorazowych i okularów ochronnych.

QIAamp MinElute. Jeśli krioprecypitaty są widoczne, należy je zebrać przez odwirowanie przy około 6800 x *g* przez 3 minuty. Oczyszczony supernatant należy zaaspirować i natychmiast poddać przetworzeniu bez naruszania osadu.

### <span id="page-19-0"></span>Przygotowanie odczynników i buforów

### Przygotowanie proteazy firmy QIAGEN

Dodać całą zawartość fiolki zawierającej 4,4 ml rozpuszczalnika proteazy (PS) do fiolki z liofilizowaną proteazą firmy QIAGEN (QP) i ostrożnie wymieszać. Aby uniknąć spieniania, wymieszać zawartość fiolki, odwracając ją kilka razy. Upewnić się, że proteaza firmy QIAGEN (QP) jest całkowicie rozpuszczona.

### $\bigodot$ Nie dodawać proteazy firmy QIAGEN (QP) bezpośrednio do buforu do lizy (AL).

### Dodanie nośnika RNA i kontroli wewnętrznej do buforu do lizy

Nośnik RNA służy dwóm celom. Po pierwsze wzmacnia wiązanie wirusowych kwasów nukleinowych do membrany kolumny QIAamp MinElute, zwłaszcza jeśli w próbce jest bardzo mało cząsteczek docelowych. Po drugie dodanie dużych ilości nośnika RNA zmniejsza prawdopodobieństwo degradacji wirusowego RNA w rzadkich przypadkach, gdy cząsteczki RNazy nie ulegną denaturacji pod wpływem soli chaotropowych i detergentu zawartego w buforze do lizy (AL). Jeśli do buforu do lizy (AL) nie jest dodany nośnik RNA, może to prowadzić do zmniejszonego odzysku wirusowego RNA lub DNA.

Nośnik RNA może również znajdować się w niektórych odczynnikach kontroli wewnętrznej w dostępnych w handlu dalszych oznaczeniach. W takich przypadkach należy zapoznać się z odpowiednimi instrukcjami obsługi podanymi przez producenta dalszego oznaczenia.

W przypadku stosowania zestawu QIAamp DSP Virus Kit w połączeniu z diagnostycznymi systemami amplifikacji usilnie zaleca się stosowanie kontroli wewnętrznej. Kontrolę wewnętrzną RNA lub DNA oraz zrekonstytuowany nośnik RNA należy dodać do buforu do lizy (AL) i dokładnie wymieszać poprzez odwrócenie probówki 10 razy. W celu uniknięcia spienienia nie używać wytrząsarki.

W celu ustalenia optymalnego stężenia kontroli wewnętrznej należy zapoznać się z instrukcjami producenta. Zastosowanie innego stężenia niż zalecane może prowadzić do nieprawidłowych wyników. Podczas obliczania prawidłowej ilości kontroli wewnętrznej do użycia należy uwzględnić objętość początkową próbki i objętość elucji. Należy pamiętać, że zestaw QIAamp DSP Virus Kit wykorzystuje objętość początkową 500 µl.

W celu przygotowania roztworu nośnika RNA należy dodać 310 µl buforu do elucji (AVE) do probówki zawierającej 310 µg liofilizowanego nośnika RNA, aby uzyskać roztwór o stężeniu 1 µg/µl. Dokładnie rozpuścić nośnik RNA, podzielić na równe porcje wygodnej wielkości i przechowywać w temperaturze –20°C. Nie zamrażać i nie rozmrażać porcji nośnika RNA więcej niż 2 razy.

Należy zwrócić uwagę, że nośnik RNA nie rozpuszcza się w buforze do lizy (AL). Należy go najpierw rozpuścić w buforze do elucji (AVE), a następnie dodać do buforu do lizy (AL). Przed wymieszaniem z buforem do lizy (AL) należy sprawdzić, czy nośnik RNA jest całkowicie rozpuszczony w prawidłowej objętości buforu do elucji (AVE).

Należy zawsze stosować prawidłową kontrolę wewnętrzną w dalszym oznaczeniu. Więcej informacji zawiera instrukcja producenta.

Obliczyć objętość mieszaniny bufor do lizy (AL)/nośnik RNA potrzebnej na partię próbek, wybierając liczbę próbek, które mają być jednocześnie przetwarzane, z tabeli [Tabela 4.](#page-21-0) Objętości oblicza się przy użyciu następującego wzoru do obliczania próbek:

**n**  $\times$  0,55 ml =  $\times$  ml **y** ml  $\times$  11,2  $\mu$ l/ml = z  $\mu$ l

gdzie: **n** = liczba próbek do jednoczesnego przetworzenia

y = obliczona objętość buforu do lizy (AL)

z = objętość mieszaniny nośnik RNA/bufor do elucji (AVE) do dodania do buforu do lizy (AL)

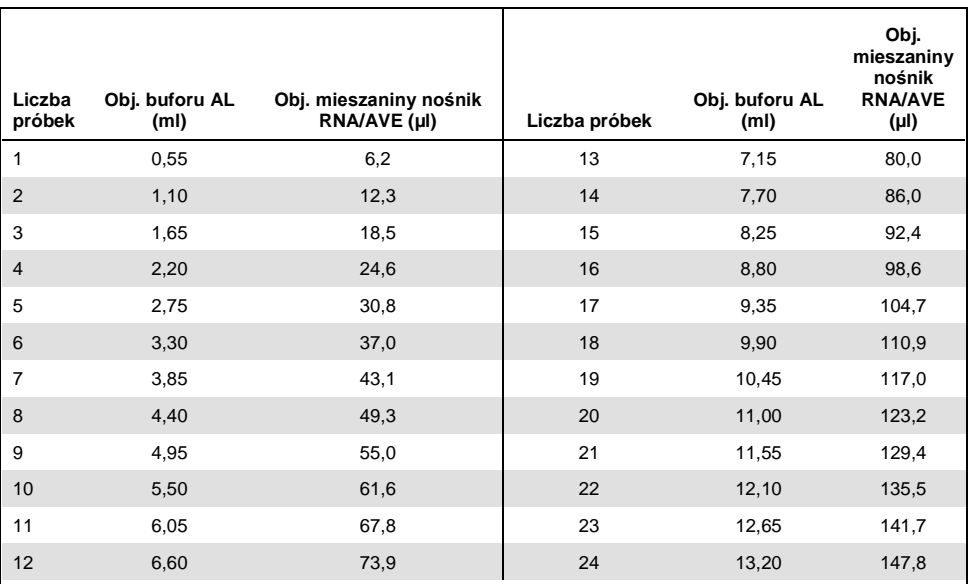

<span id="page-21-0"></span>**Tabela 4. Objętości buforu do lizy (AL) i mieszaniny nośnik RNA/bufor do elucji (AVE) wymagane do procedury QIAamp DSP Virus**

#### Przygotowanie buforu do płukania 1 (AW1)

Za pomocą cylindra miarowego należy dodać 25 ml etanolu (96–100%) do butelki zawierającej 19 ml koncentratu buforu do płukania 1 (AW1). Zrekonstytuowany bufor do płukania 1 (AW1) należy przechowywać w temperaturze pokojowej (15–25°C).

 $\mathbf{G}$ Przed rozpoczęciem procedury należy zawsze wymieszać zrekonstytuowany bufor do płukania 1 (AW1), odwracając butelkę kilka razy.

#### Przygotowanie buforu do płukania 2 (AW2)

Za pomocą cylindra miarowego należy dodać 30 ml etanolu (96–100%) do butelki zawierającej 13 ml koncentratu buforu do płukania 2 (AW2). Zrekonstytuowany bufor do płukania 2 (AW2) należy przechowywać w temperaturze pokojowej (15–25°C).

### (i Przed rozpoczęciem procedury należy zawsze wymieszać zrekonstytuowany bufor do płukania 2 (AW2), odwracając butelkę kilka razy.

#### Przygotowanie buforu do elucji (AVE)

Zestaw zawiera cztery probówki buforu do elucji (AVE). Należy uważać, aby nie zanieczyścić buforu RNazami. Jeśli przy użyciu jednego zestawu przeprowadza się nie więcej niż 4 procedury oczyszczania, zalecamy, aby wyrzucić probówkę z buforem do elucji (AVE) po zakończeniu każdej procedury.

### <span id="page-22-0"></span>Elucja wirusowych kwasów nukleinowych

W przypadku dalszych zastosowań wymagających małych objętości początkowych (np. niektóre oznaczenia PCR i RT-PCR) stosowanie wirusowych kwasów nukleinowych eluowanych w 20 µl buforu do elucji (AVE) może zwiększyć czułość testu.

Objętość wirusowych kwasów nukleinowych eluowanych z kolumny QIAamp MinElute może być do 5 µl mniejsza niż objętość buforu do elucji (AVE) naniesionego na kolumnę. Przykładowo elucja wirusowych kwasów nukleinowych za pomocą 60 µl buforu do elucji (AVE) prowadzi do uzyskania około 55 µl eluatu, a elucja za pomocą 20 µl prowadzi do uzyskania około 15 µl eluatu.

Objętość odzyskanego eluatu jest zależna od właściwości próbki. Jeśli objętość odzyskanego eluatu jest zbyt mała dla dalszego oznaczenia, należy zwiększyć objętość poprzez dodanie większej ilości buforu do elucji (AVE).

Wirusowe kwasy nukleinowe poddane elucji należy zebrać w probówkach do elucji (ET). W przypadku przechowywania wirusowych kwasów nukleinowych przez okres do 24 godzin zalecamy przechowywanie w temperaturze 2–8°C.

### <span id="page-23-0"></span>Uzysk i jakość wirusowych kwasów nukleinowych

Uzysk i jakość wyizolowanych kwasów nukleinowych są odpowiednie dla wszystkich rodzajów dalszych procedur detekcji w diagnostyce molekularnej. Oznaczenia diagnostyczne należy wykonywać zgodnie z instrukcjami producenta.

### <span id="page-24-0"></span>Ustawianie systemu próżniowego QIAvac 24 Plus

Należy zapewnić prawidłowe ustawienie przedłużacza kolumny (EXT), kolumny QIAamp MinElute, złącza VacConnector (VC) oraz zaworu VacValve (patrz [Ryc.](#page-24-1) **3**).

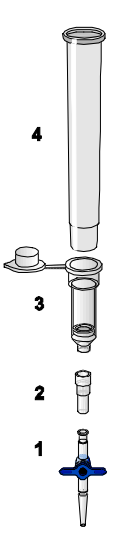

#### <span id="page-24-1"></span>**Ryc. 3. Montaż składników zestawu** QIAamp DSP Virus Kit do **próżniowego przetwarzania próbek:**

**1**: Zawór VacValve (dostarczany z systemem próżniowym)

**3**: Kolumna QIAamp MinElute

- 
- **2**: Złącze VacConnector (VC) **4**: Przedłużacz kolumny (EXT)

Zalecamy oznakowanie probówek do lizy (LT), probówek do elucji (ET) i kolumn QIAamp MinElute do stosowania w systemie próżniowym QIAvac 24 Plus zgodnie ze schematem na [Ryc.](#page-26-0) **4**, aby uniknąć pomylenia próbek. Można skopiować tę rycinę i oznakować nazwami próbek.

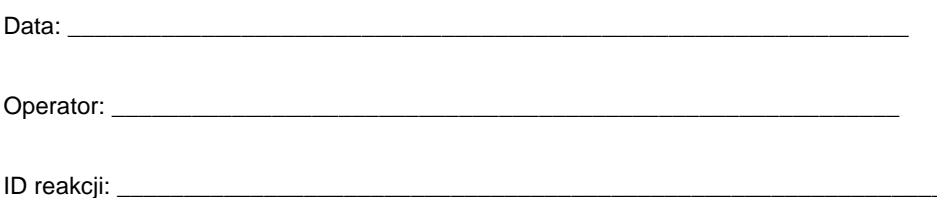

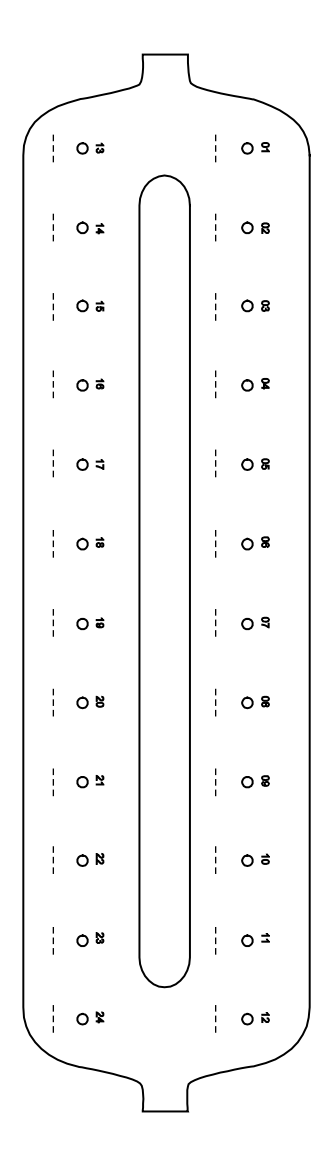

<span id="page-26-0"></span>**Ryc. 4. Schemat oznakowania probówek do lizy (LT), probówek do elucji (ET) i kolumn** QIAamp MinElute **do stosowania w systemie próżniowym QIAvac 24 Plus.**

# <span id="page-27-0"></span>Protokół: Izolacja i oczyszczanie wirusowych kwasów nukleinowych z osocza i surowicy

Do izolacji i oczyszczania wirusowych kwasów nukleinowych z 500 µl osocza lub surowicy pobranych na EDTA lub cytrynian.

Czynności do wykonania przed rozpoczęciem

- Doprowadzić próbki do temperatury pokojowej (15–25°C) i upewnić się, że są dobrze wymieszane.
- Dodać nośnik RNA zrekonstytuowany w buforze do elucji (AVE) lub kontrolę wewnętrzną do buforu do lizy (AL) zgodnie z instrukcjami na stronie [20.](#page-19-0)
- Upewnić się, że bufory do płukania 1 (AW1) i 2 (AW2) oraz proteaza firmy QIAGEN (QP) zostały przygotowane zgodnie z instrukcjami w części "Ważne informacje" na stronie [18.](#page-17-0)
- Doprowadzić bufor do elucji (AVE) do temperatury pokojowej (15–25°C) do użycia w etapie 18. W miarę możliwości stosować świeży bufor do elucji (AVE) do każdej procedury (dostarczone są 4 probówki).
- Ustawić blok grzewczy na temperaturę 56 $\degree$ C do użytku w etapach 4 i 17.
- Aby uniknąć zanieczyszczenia krzyżowego, włożyć złącze VacConnector (VC) do każdego adaptera typu luer systemu próżniowego.
- Upewnić się, że butelka na odpady systemu próżniowego jest pusta i że wszystkie złącza są prawidłowo podłączone.
- Szczegółowe informacje dotyczące obsługi systemu próżniowego, zwłaszcza jego konserwacji, zawiera dostarczona razem z nim instrukcja obsługi.

#### Procedura

1. Za pomocą pipety przenieść 75 µl proteazy firmy QIAGEN (QP) do probówki do lizy (LT).

Przed użyciem należy sprawdzić termin ważności rekonstytuowanej proteazy.

- 2. Dodać 500 µl osocza lub surowicy do probówki do lizy (LT).
- 3. Dodać 500 µl buforu do lizy (AL) (zawierającego nośnik RNA w stężeniu 11,2 µg/ml) do probówki do lizy (LT), zamknąć wieczko i wymieszać, wytrząsając pulsacyjnie przez 15 sekund.

Aby zapewnić skuteczną lizę, kluczowe jest, aby próbka i bufor do lizy (AL) były dobrze wymieszane i tworzyły roztwór jednorodny.

Bufor do lizy (AL) zawiera kontrolę wewnętrzną. Ponieważ bufor do lizy (AL) ma dużą lepkość, należy dodać właściwą objętość buforu do lizy (AL), przenosząc go ostrożnie pipetą lub stosując odpowiednią pipetę, taką jak pipeta wieloetapowa Eppendorf lub równoważna.

Nie dodawać proteazy firmy QIAGEN (QP) bezpośrednio do buforu do lizy (AL).

- 4. Inkubować w temperaturze 56°C (±1°C) przez 15 minut (±1 min).
- 5. Wirować probówkę do lizy (LT) przez ≥5 sekund przy pełnej prędkości, aby usunąć krople z wnętrza wieczka.
- 6. Zmienić rękawiczki i otworzyć ostrożnie probówkę do lizy (LT).
- 7. Dodać 600 µl etanolu (96–100%) do probówki do lizy (LT), zamknąć wieczko i dokładnie wymieszać, wytrząsając pulsacyjnie przez ≥15 sekund. Inkubować przez 5 minut (±1 minuta) w temperaturze pokojowej (15–25°C).
- 8. Wirować probówkę do lizy (LT) przez ≥5 sekund przy pełnej prędkości, aby usunąć krople z wnętrza wieczka.

9. Włożyć kolumnę QIAamp MinElute do złącza VacConnector (VC) w systemie próżniowym (patrz [Ryc.](#page-24-1) **3**, strona [25](#page-24-1)). Włożyć przedłużacz kolumny (EXT) do otwartej kolumny QIAamp MinElute.

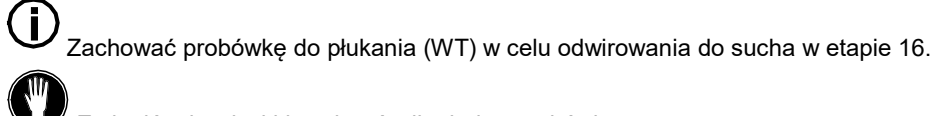

- Zmienić rękawiczki i otwierać tylko jedną probówkę naraz.
- 11.Ostrożnie nanieść cały lizat z etapu 7 na przedłużacz kolumny (EXT) kolumny QIAamp MinElute bez zamaczania brzegu. Unikać dotykania membrany kolumny QIAamp MinElute końcówką pipety.
- 12.Włączyć pompę próżniową. Po przejściu lizatu przez kolumnę QIAamp MinElute należy otworzyć zawór systemu próżniowego i zwolnić próżnię.

Jeśli jednocześnie przetwarzanych jest kilka kolumn QIAamp MinElute, zalecamy zamknięcie zaworu VacValve każdej kolumny po przejściu lizatu, aby skrócić czas trwania tego etapu próżniowego.

Jeśli lizat nie przeszedł całkowicie przez membranę w ciągu 15 minut, należy wyrzucić kolumnę QIAamp MinElute i powtórzyć procedurę z nową próbką.

W celu szybkiego zwolnienia ciśnienia próżni należy użyć zaworu systemu próżniowego.

13.Nanieść 600 µl buforu do płukania 1 (AW1) na kolumnę QIAamp MinElute. Ostrożnie wyjąć i wyrzucić przedłużacz kolumny (EXT), a następnie zamknąć zawór systemu próżniowego. Po przejściu buforu do płukania 1 (AW1) przez kolumnę QIAamp MinElute otworzyć zawór i zwolnić próżnię.

W celu uniknięcia zanieczyszczenia krzyżowego należy zadbać, aby wyciągnięte przedłużacze kolumn (EXT) nie były przenoszone nad sąsiadującymi kolumnami QIAamp MinElute.

14.Nanieść 750 µl buforu do płukania 2 (AW2) na kolumnę QIAamp MinElute bez zamaczania brzegu. Unikać dotykania membrany kolumny QIAamp MinElute końcówką pipety. Pozostawić otwarte wieczko kolumny i zamknąć zawór systemu próżniowego. Po przejściu buforu do płukania 2 (AW2) przez kolumnę QIAamp MinElute otworzyć zawór i zwolnić próżnię.

15.Nanieść 750 µl etanolu (96–100%) na kolumnę QIAamp MinElute bez zamaczania brzegu. Unikać dotykania membrany kolumny QIAamp MinElute końcówką pipety. Pozostawić otwarte wieczko kolumny i zamknąć zawór systemu próżniowego. Po przejściu etanolu przez kolumnę QIAamp MinElute otworzyć zawór i zwolnić próżnię.

Do nanoszenia etanolu na kolumnę QIAamp MinElute należy stosować końcówki do pipet z barierą aerozolową.

16.Zamknąć wieczko kolumny QIAamp MinElute, wyjąć ją z systemu próżniowego i wyrzucić złącze VacConnector (VC). Umieścić kolumnę QIAamp MinElute w probówce do płukania (WT), zachowanej w etapie 9, i odwirować przy pełnej prędkości (około 20 000 x g lub 14 000 rpm) przez 1 min, aby całkowicie osuszyć membranę. Wyrzucić probówkę do płukania (WT) zawierającą przesącz.

Pominięcie odwirowania do sucha może spowodować inhibicję dalszego oznaczenia.

- 17.Umieścić kolumnę QIAamp MinElute w nowej probówce do płukania (WT) i inkubować z otwartym wieczkiem w temperaturze 56°C przez 3 minuty, aby odparować pozostały płyn.
- 18.Umieścić kolumnę QIAamp MinElute w czystej probówce do elucji (ET) i wyrzucić probówkę do płukania (WT). Ostrożnie otworzyć wieczko kolumny QIAamp MinElute i nanieść 20 µl lub 60 µl buforu do elucji (AVE) (w zależności od dalszego oznaczenia) na środek membrany. Zamknąć wieczko i inkubować w temperaturze pokojowej (15–25°C) przez ≥3 minuty. Wirować przy pełnej prędkości (około 20 000 x g lub 14 000 rpm) przez 1 minutę w celu elucji wirusowych kwasów nukleinowych.

Po zakończeniu tego protokołu należy postępować według procedury konserwacji dla systemu próżniowego (więcej informacji zawiera instrukcja obsługi dostarczona razem z systemem próżniowym).

Aktualne informacje licencyjne oraz dotyczące wyłączenia odpowiedzialności dla poszczególnych produktów znajdują się w odpowiedniej instrukcji obsługi lub podręczniku użytkownika zestawu QIAGEN. Instrukcje obsługi i podręczniki użytkownika produktów QIAGEN są dostępne pod adresem www.qiagen.com. Można je także zamówić w serwisie lub u lokalnego dystrybutora firmy QIAGEN.

# <span id="page-31-0"></span>Historia zmian

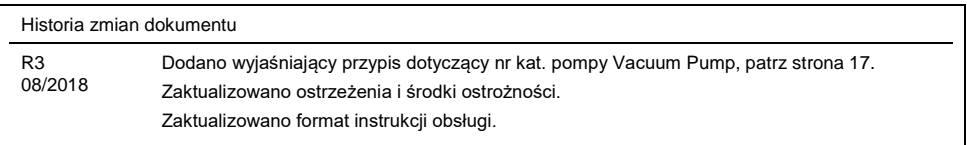

**Strona celowo pozostawiona pusta**

**Strona celowo pozostawiona pusta**

**Strona celowo pozostawiona pusta**

#### **Umowa ograniczonej licencji dla zestawu** QIAamp DSP Virus Kit

Korzystanie z tego produktu oznacza zgodę nabywcy lub użytkownika produktu na następujące warunki:

- l. Niniejszy produkt może być użytkowany wyłącznie zgodnie z protokołem dołączonym do produktu oraz niniejszą instrukcją i wyłącznie ze składnikami<br>Znajdującymi się w tym zestawie. Firma QIAGEN nie udziela żadnej licencji zestawu ze składnikami nienależącymi do zestawu za wyjątkiem przypadków opisanych w protokołach dołączonych do produktu, niniejszej instrukcji oraz dodatkowych protokołach dostępnych na stronie www.qiagen.com. Niektóre dodatkowe protokoły zostały sformułowane przez użytkowników rozwiązań<br>QIAGEN z myślą o innych użytkownikach rozwiązań QIAGEN. Takie protokoły nie zosta przez firmę QIAGEN. Firma QIAGEN nie gwarantuje, że nie naruszają one praw osób trzecich.
- 2. Za wyjątkiem wyraźnie określonych licencji, firma QIAGEN nie udziela gwarancji, że ten zestaw i/lub jego stosowanie nie narusza praw stron trzecich.
- 3. Ten zestaw i jego składniki posiadają licencję wyłącznie na jednorazowe użycie i nie można ich ponownie używać, regenerować lub sprzedawać.
- 4. Firma QIAGEN nie udziela innych licencji wyrażonych lub dorozumianych poza tymi, które są wyraźnie określone.
- 5. Nabywca i użytkownik zestawu zobowiązuje się nie podejmować działań, ani nie zezwalać innym osobom na podejmowanie działań, które mogą doprowadzić do wykonania lub umożliwić wykonanie zabronionych czynności wymienionych powyżej. Firma QIAGEN może wyegzekwować przestrzeganie zakazów niniejszej Umowy ograniczonej licencji i wnieść sprawę do dowolnego sądu i ma prawo zażądać zwrotu kosztóch so<br>w tym wynagrodzeń prawników, związanych z egzekwowaniem postanowień Umowy ograniczonej licencji lub wszelkich p odniesieniu zestawu i/lub jego składników.

Aktualne warunki licencyjne dostępne są na stronie www.qiagen.com.

Znaki towarowe: QIAGEN®, QIAamp®, artus®, MinElute® (QIAGEN Group); AMPLICOR HBV MONITOR®, AMPLICOR HCV MONITOR®, AMPLICOR HIV¬1<br>MONITOR®, cobas®, TaqMan® (Roche Group); RealArt™ (artus GmbH); Eppendorf® (Eppendorf AG). Z wykorzystywanych w niniejszym dokumencie, nawet jeżeli nie zostały oznaczone jako zastrzeżone, nie można uważać za niechronione przepisami prawa.

1114514 08/2018 HB-0109-003 © 2018 QIAGEN, wszelkie prawa zastrzeżone.

Składanie zamówień **www.qiagen.com/shop** | Pomoc techniczna **support.qiagen.com** | Strona WWW **www.qiagen.com**